## **Adresserfassung - Register "Artikelvorgabe"**

Die **Artikelvorgaben** (innerhalb der Adress-Stammdaten) definieren artikelbezogene Angaben zu einer Adresse.

In den Artikeldaten wurde Ihnen die Möglichkeit vorgestellt, mehrere Preise für einen Artikel verwalten zu können. Im ersten Auswahlfeld dieser Maske legen Sie die Artikelpreisgruppe, die für diese Adresse verwendet werden soll, fest.

## **Artikelpreisgruppe**

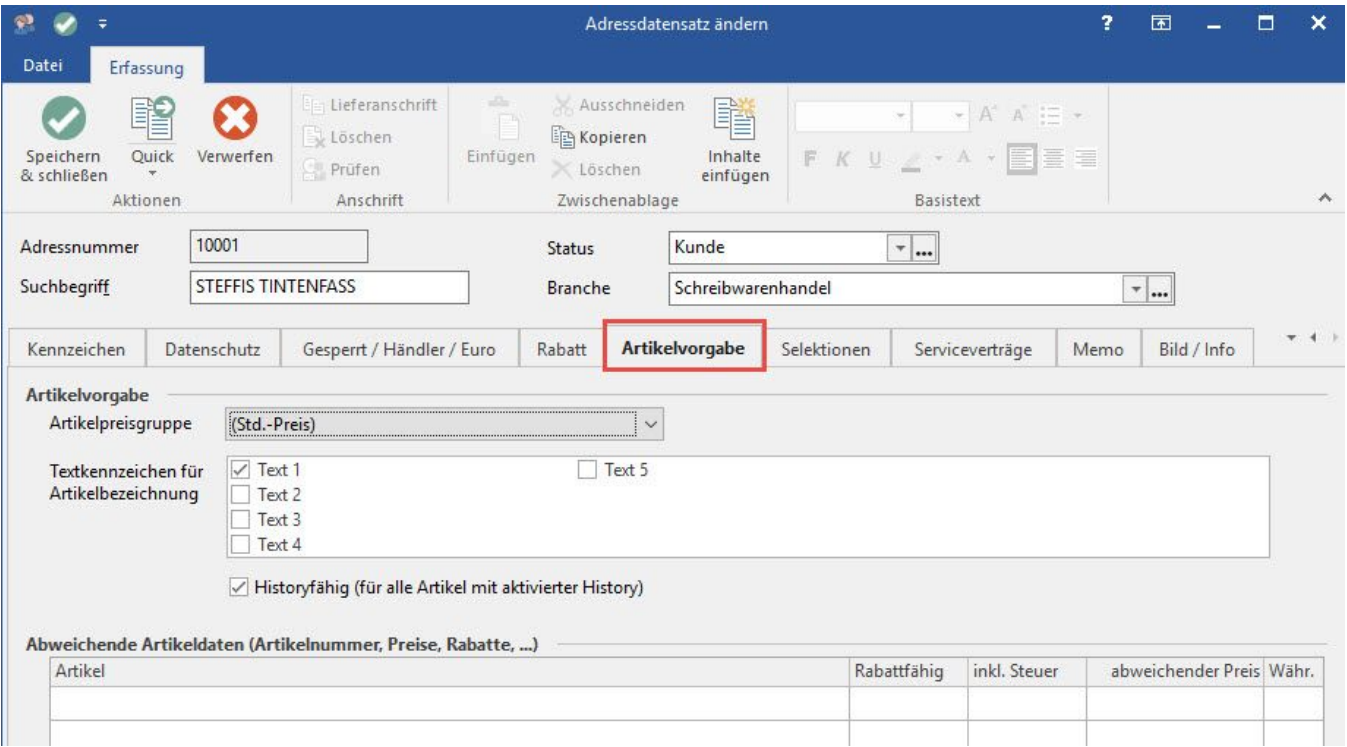

Die Vorgabe ist der als Standard definierte Preis, Sie können allerdings auch eine feste Preisgruppe auswählen. Die Bezeichnungen für diese "Preisgruppen" hinterlegen Sie über Schaltfläche: PARAMETER - ARTIKEL -VERKAUFSPREISBEZEICHNUNGEN.

## **Textkennzeichen für Artikelbezeichnung**

Mit den darunterliegenden Checkboxen geben Sie an, welcher Artikeltext in einem Vorgang mit der aktuellen Adresse verwendet werden soll. Handelt es sich beispielsweise um einen fremdsprachigen Kunden und in den Artikelstammdaten sind die Artikelbeschreibungen dieser Sprache im Textblock 2 hinterlegt, aktivieren Sie an dieser Stelle nur diesen Textblock. Sie können natürlich mehrere oder alle Textblöcke gleichzeitig aktivieren.

Das Kennzeichen "**Historyfähig**" ist die Voraussetzung dafür, dass Vorgänge bzw. deren Inhalte in der History gespeichert werden können. Erfolgt die Aktivierung dieser Checkbox nicht, werden keine Historyeinträge generiert.

In der Tabellenansicht dieser Maske werden **abweichende Artikeldaten** für diese Adresse verwaltet. Die Eingabe dieser Daten erfolgt wiederum in einer eigens hierfür vorgesehenen, durch Register unterteilten [Maske](https://hilfe.microtech.de/go/hlpGlAbwArtikelDatenEingabe).

## **Weitere Themen**

- [Abweichenden Artikeldatensatz erfassen](https://hilfe.microtech.de/display/PROG/Abweichenden+Artikeldatensatz+erfassen)
- [Gruppenverwaltung für abweichende Artikeldaten](https://hilfe.microtech.de/pages/viewpage.action?pageId=11733277)
	-